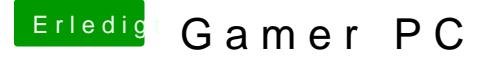

Beitrag von Apple\_Freak vom 26. November 2013, 22:17

OS X ist installiert!

Das habe ich gemacht: Unibeast gestartet. Booflags: GraphicsEnabler=No -x (sonst bleibt der be mit Maus stehen) Installiert Gestartet, wieder mit GraphicsEnabler=No x -v -f Funzt, volle Auslösung (1920x1080) aber keine Hardwarebeschleunigung. Jetzt wollte ich mit Multibeast alles installieren wie gehabt aber: installieren. Heißt: Er bleibt einfach stehen egal wie lange ich warte installiert. Wisst ihr warum? Sonst LAN läuft. Ein USB Port geht irgendw flags muss ich sonst so eingeben bei meiner Confi?

EDIT: Danke, snowleo, habe ich jetzt auch geschehen

Danke